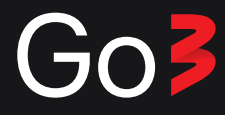

# **Kā aktivizēt Go3 atlaižu kodu?**

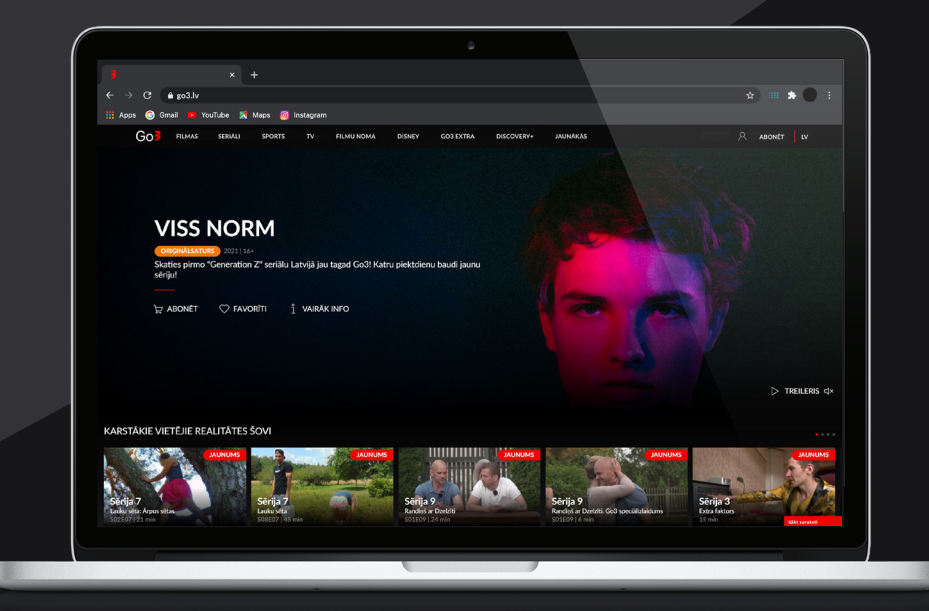

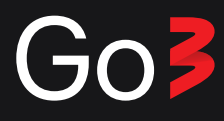

## Pirmais variants

- Atver go3.lv
- Paritini lapu līdz pašai apakšai
- Klikšķini uz "Ir atlaižu kods?"

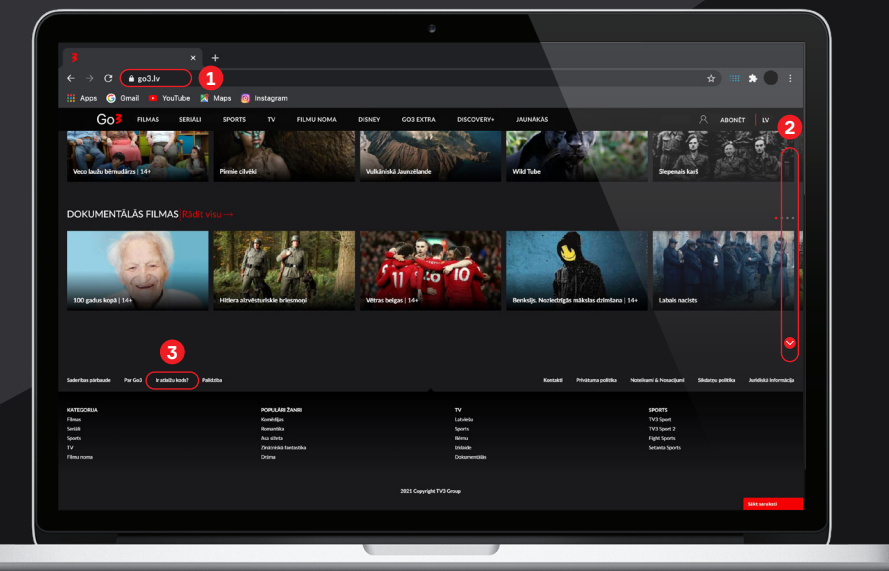

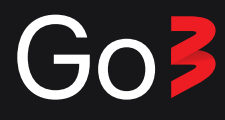

## Otrais variants

## https://go3.lv/subscriber/voucher Atver savu interneta pārlūku un ievadi saiti:

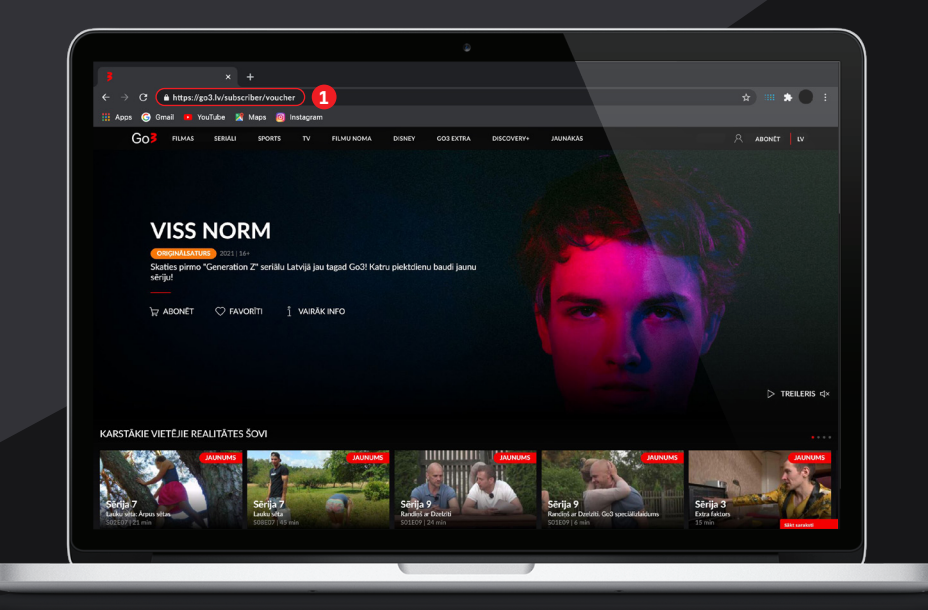

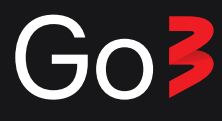

### Iekopē savu atlaižu kodu atvēlētajā vietā un klikšķini uz "Turpināt"

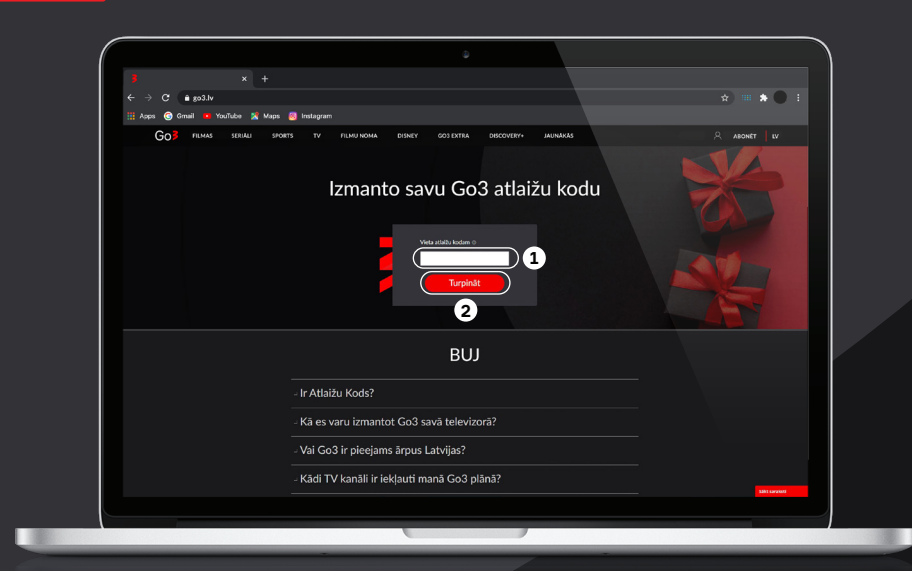

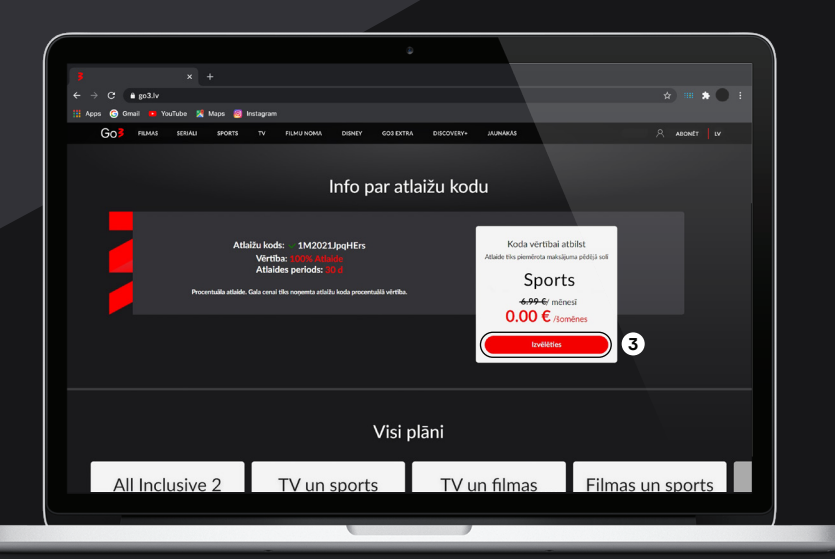

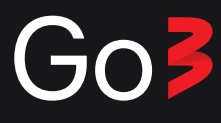

## Reģistrējies un apstiprini savu reģistrāciju.

Tev jau ir Go3 konts? Pieslēdzies! **!**

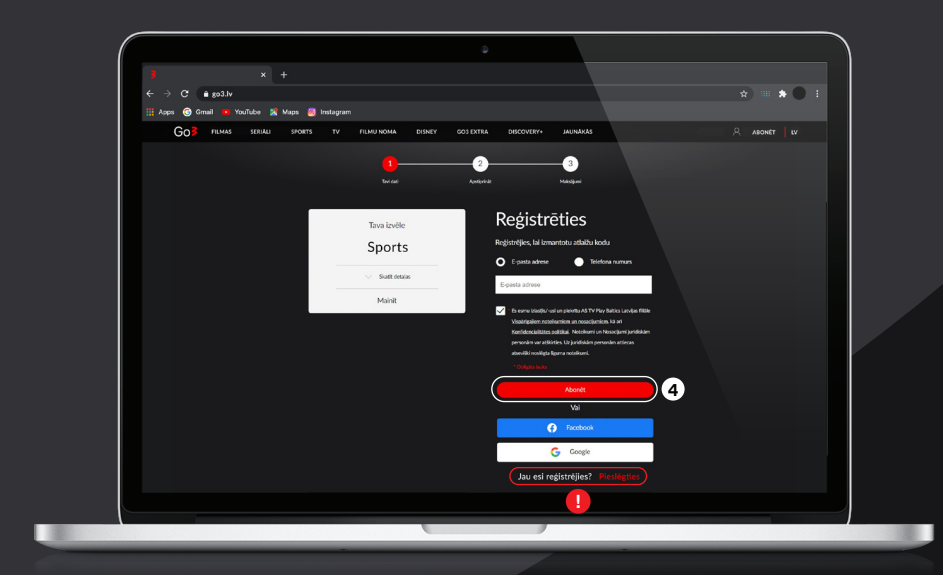

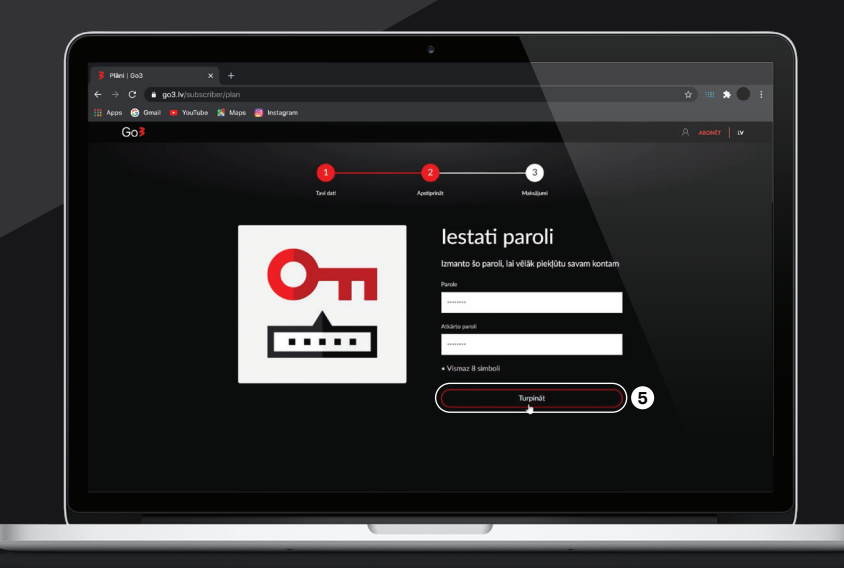

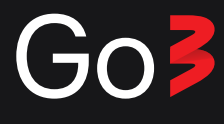

#### Tas arī viss! Tagad Tu vari izbaudīt Go3, kur un kad vēlies!

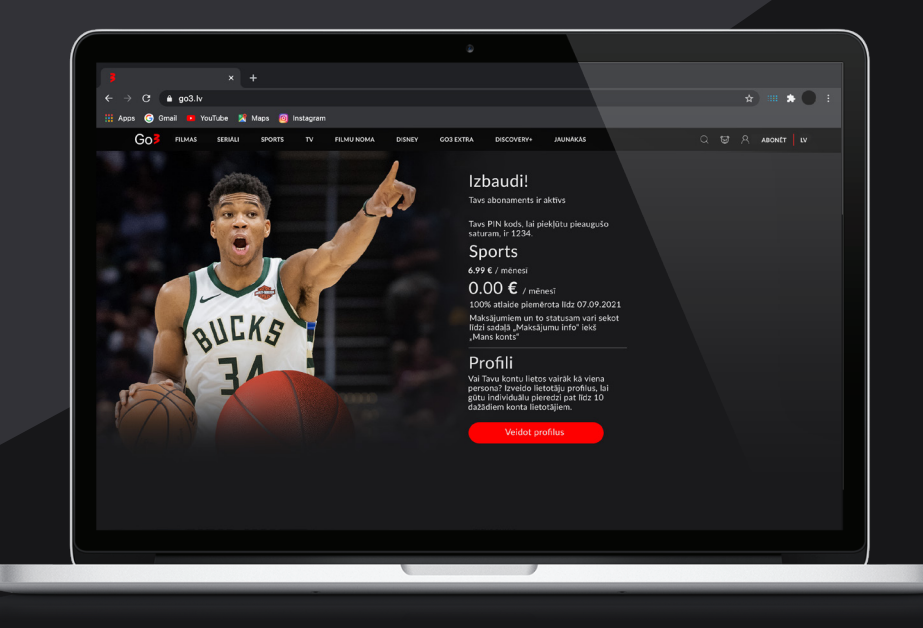